## Velkommen :)

#### **Seminartime - IN1000 Gruppe 15 Digøk**

### srhellst på Mattermost<br>Epost: srhellst@ifi.uio.no

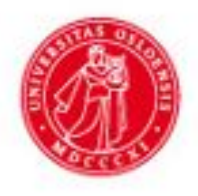

UiO: Universitetet i Oslo

# Arbeide med Trix / Oblig 1

Spør meg om det er noe dere lurer på / trenger hjelp :)

#### Kahoot

<https://create.kahoot.it/collection/4ebed19e-2b0f-45c0-a533-af1824bcc626>

#### **Oppgave - Quiz**

- 1. Lage en enkel Quiz som skal kjøres i Terminal
- 2. Bruker skal kunne legge inn navnet sitt
- 3. For eksempel 3 spørsmål og svar
- 4. Telle antall riktige svar
- 5. Til slutt etter quizen:
	- Vise poengscore
	- Tilbakemelding:
		- 1 eller færre riktige: "Dette kunne gått bedre, \*navnet til bruker\* "
		- 2 riktige: "Bra jobba, \*navnet til bruker\* "
	- 3 (alle) riktige: "Alle riktig! Supert, \*navnet til bruker\* "'
- *6. Ekstraoppgave: Regne ut og vise hvor mange prosent riktige brukeren hadde*
	- *- F.eks skrive ut: " \*Navnet på bruker\*, du fikk 40% riktig "*

### **Oppgave - Quiz**

#### **Tips**

- Lage en mappe som henter "quiz"
- Lage en fil som heter quiz.py
- Ha en ryddig terminalen: Lag plass mellom setninger og spørsmål
- Hvordan henter man navnet til brukeren?
- Hvordan presenterer man spørsmål i terminalen?
- Hvordan kan bruker svare på et spørsmål?
- Hvordan sjekker man om svaret er riktig?
- Hvordan holder man styr på poengsummen?
- Hvilke datatyper (Int, String osv.) og hvilke Python teknologier kan man bruke? (eks. print(), input() osv.)
- *- Ekstra: Hvilke tall/verdier trenger man for å regne ut prosenten?*